## **Kontakta Habiliteringen via**

## **Gör så här:**

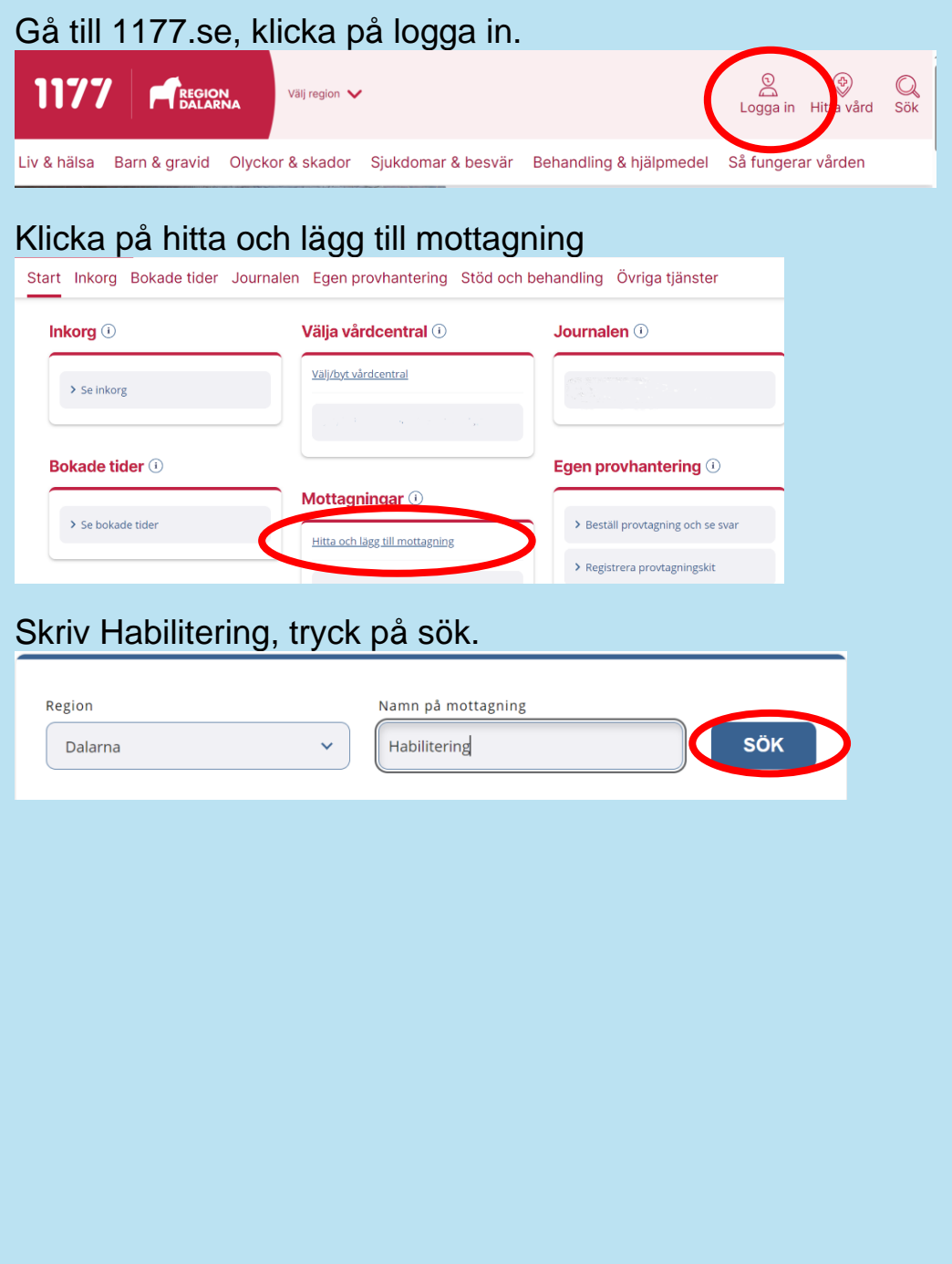

## Tryck på din Habilitering

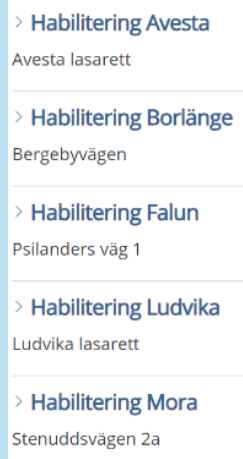

## Tryck på meddelande till Habiliteringen

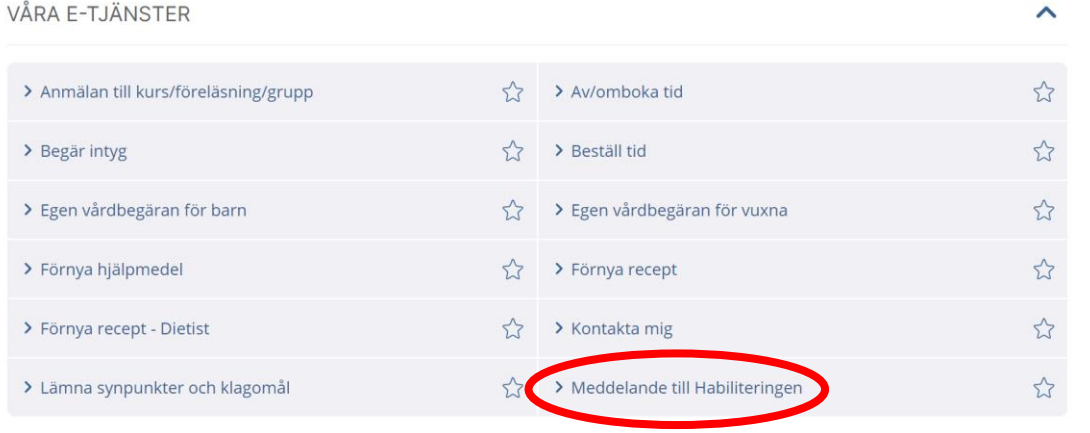

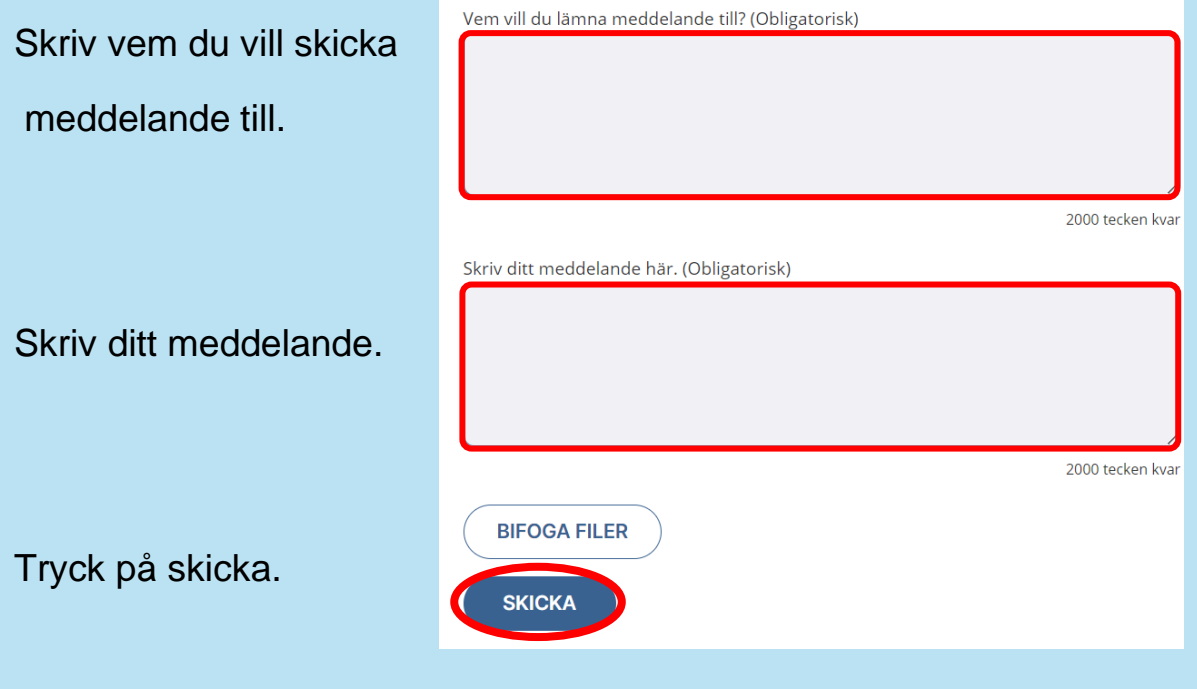